## Wymagania z informatyki w klasie 6

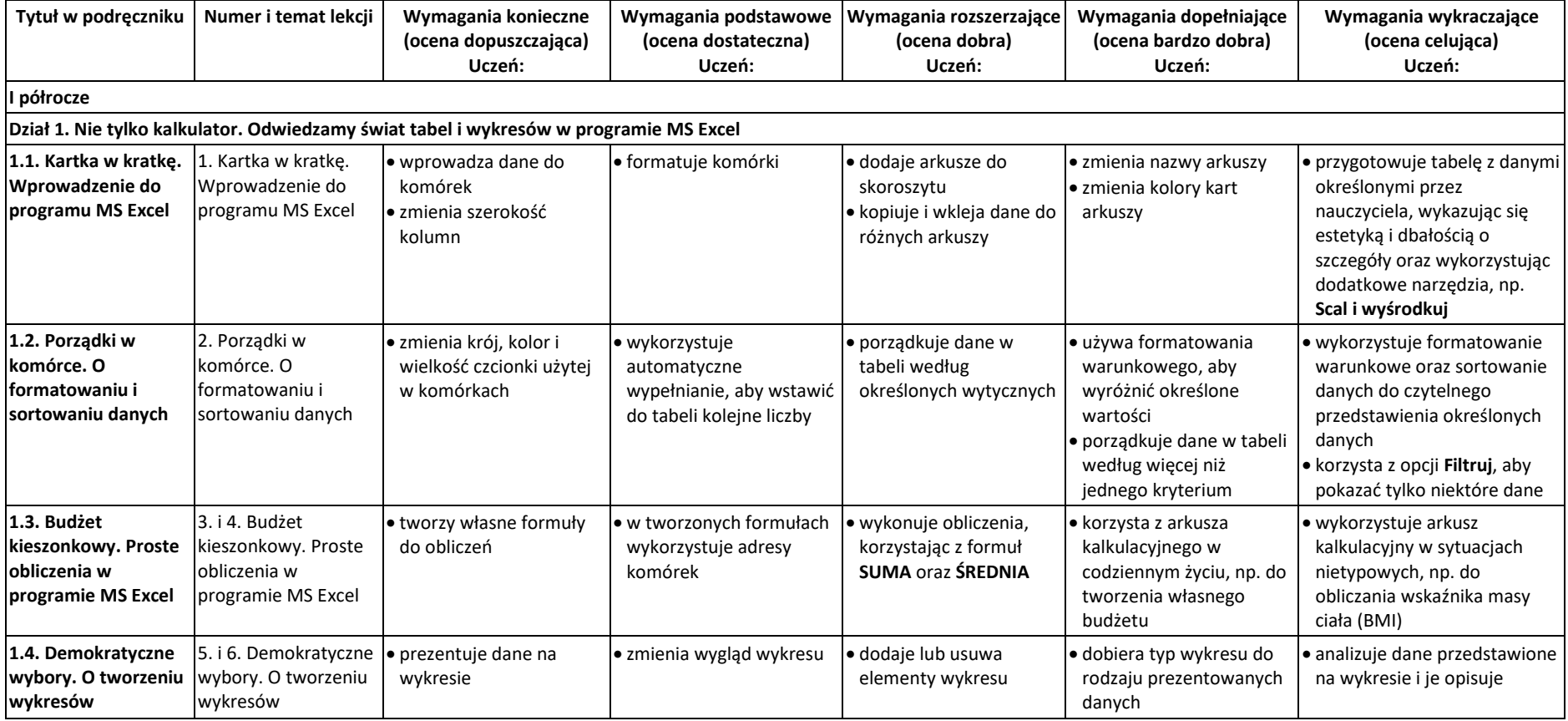

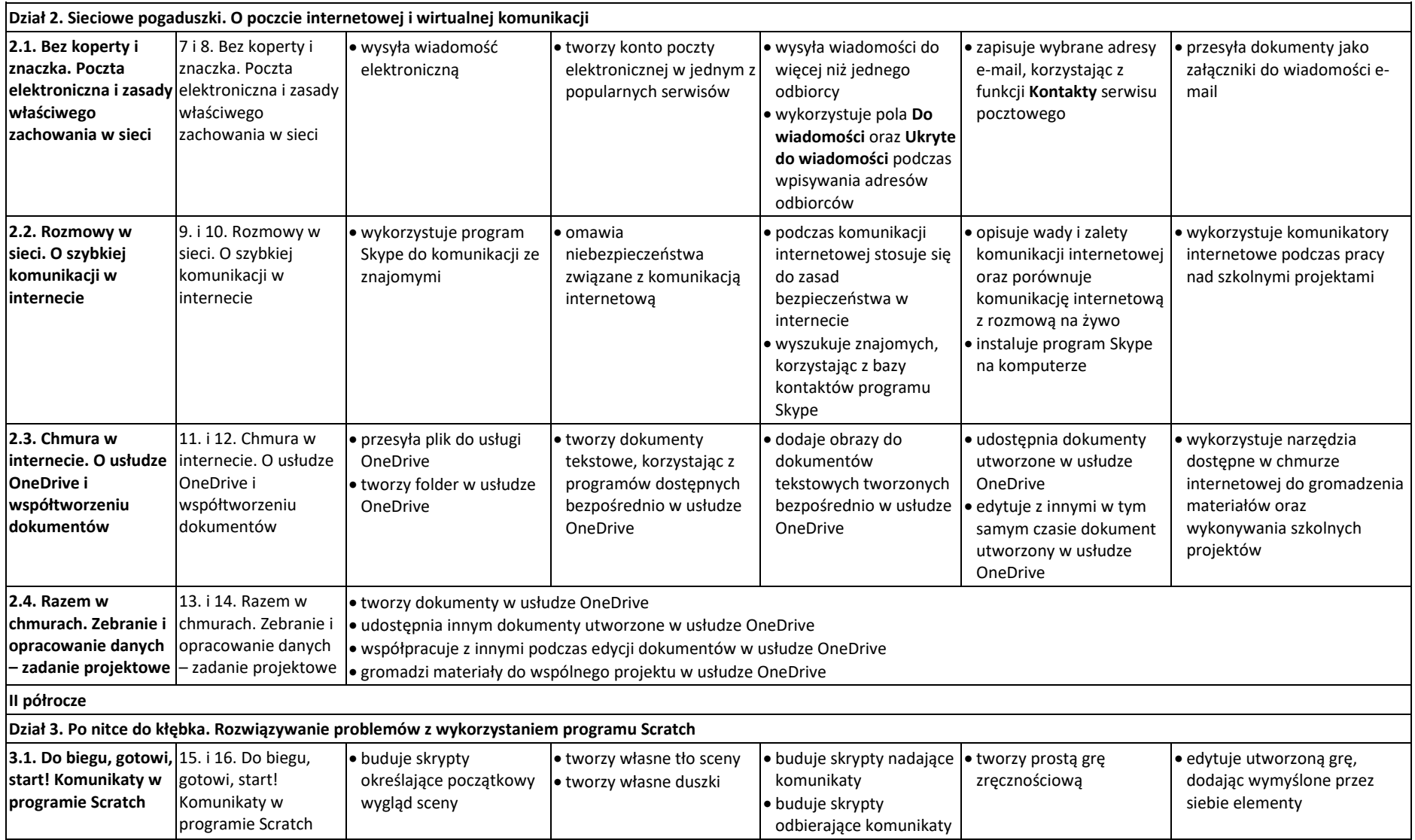

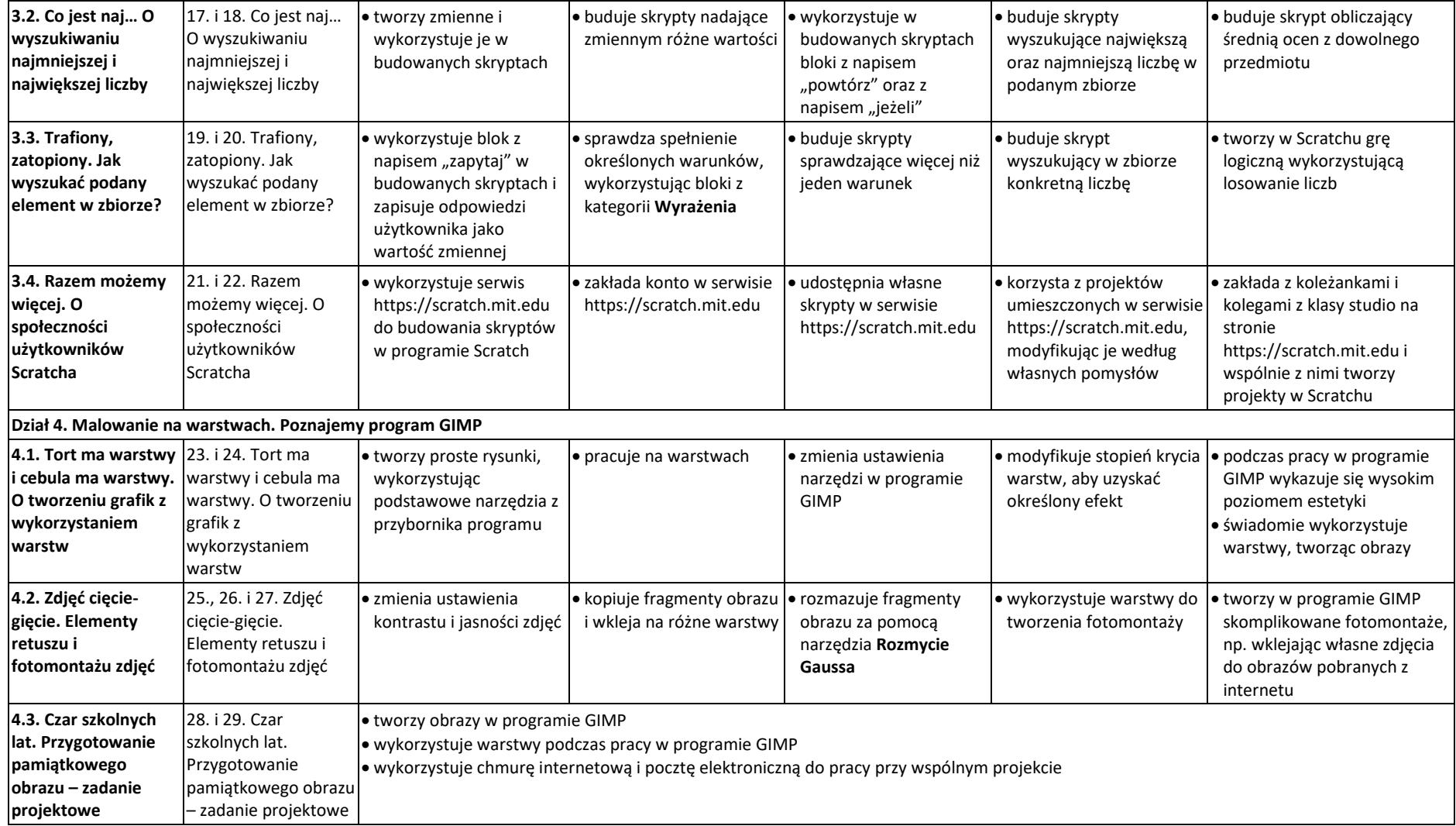